## SAP ABAP table RSREQUESTSTEP {Open Hub: Substep for a Request}

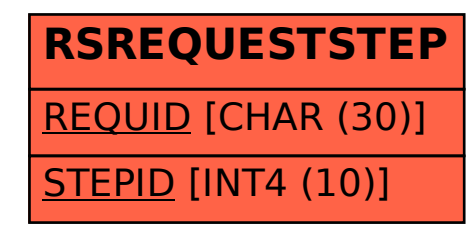